## Tutorials Excel Mac Pdf 2010 >>>CLICK HERE<<<

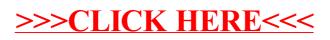